A LIGHTING COMPANY

Producto: Luminario LED Constell 5 CAP Modelo: 443314AP Marca: Birot Tipo: LED integrado Tensión nominal: 100-240 Vca Corriente nominal: 0.19 A Frecuencia nominal: 50/60 Hz Potencia nominal: 5x4.9 W Consumo de energía: 5x4.9 Wh IP20 - óptica L - 2700-6000k IRC 90 Hecho en: China Atenuable

Producto: Luminario LED Constell 9 SGR Modelo: 443514AP2 Marca: Birot Tipo: LED integrado Tensión nominal: 100-240 Vca Corriente nominal: 0.19 A Frecuencia nominal: 50/60 Hz Potencia nominal: 9x4.9 W Consumo de energía: 9x.4.9 Wh IP20 - óptica L - 2700-6000k IRC 90 Hecho en: China Atenuable

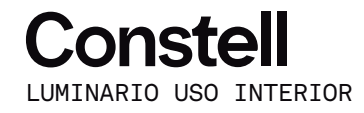

## IMPORTANTE

Leer este instructivo antes de proceder al armado, operación e instalación del producto (ver esquemas). No toque la luminario con sus manos, utilice guantes para manipular el producto ya que sus acabados son sensibles al tacto.

## PRECAUCIONES

Desconecte la fuente de energía antes y durante el proceso de instalación, también al realizar un servicio. Mantenga la luminaria alejada de cualquier material combustible.

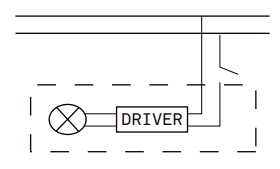

Conectar cables de alimentación a línea de instalación eléctrica.

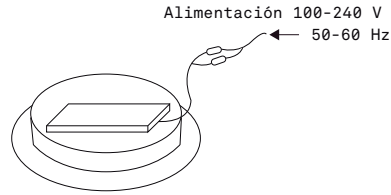

A Lighting Store SA de CV Av. Paseo de las Palmas 810 Int. 105, Lomas de Chapultepec II Sección Del. Miguel Hidalgo, CDMX CP 11000 Tel. +52 (55) 5255 3918 RFC LST140520N64

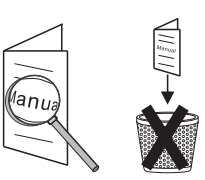

## birot A LIGHTING COMPANY

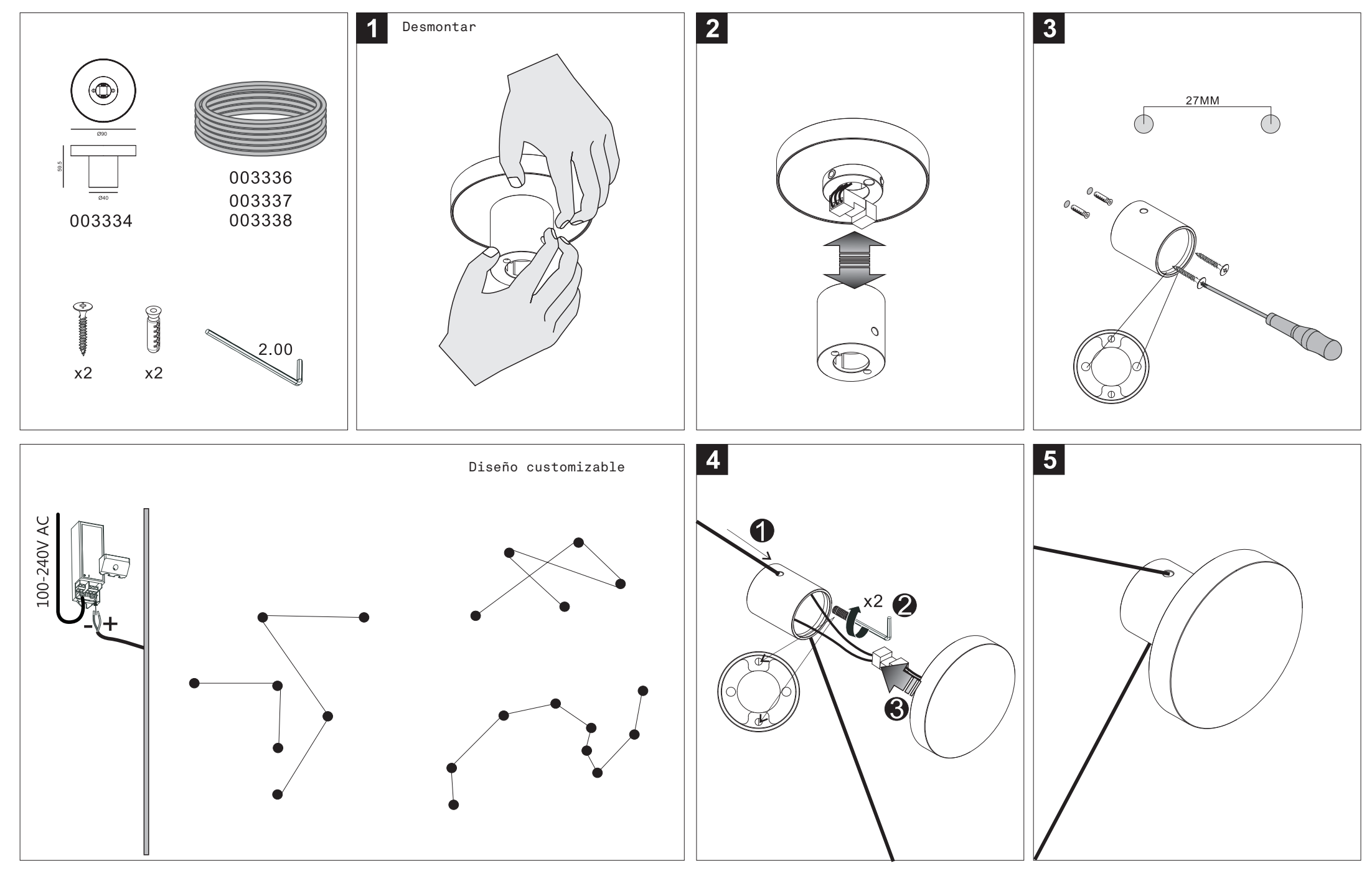

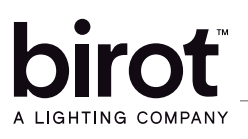

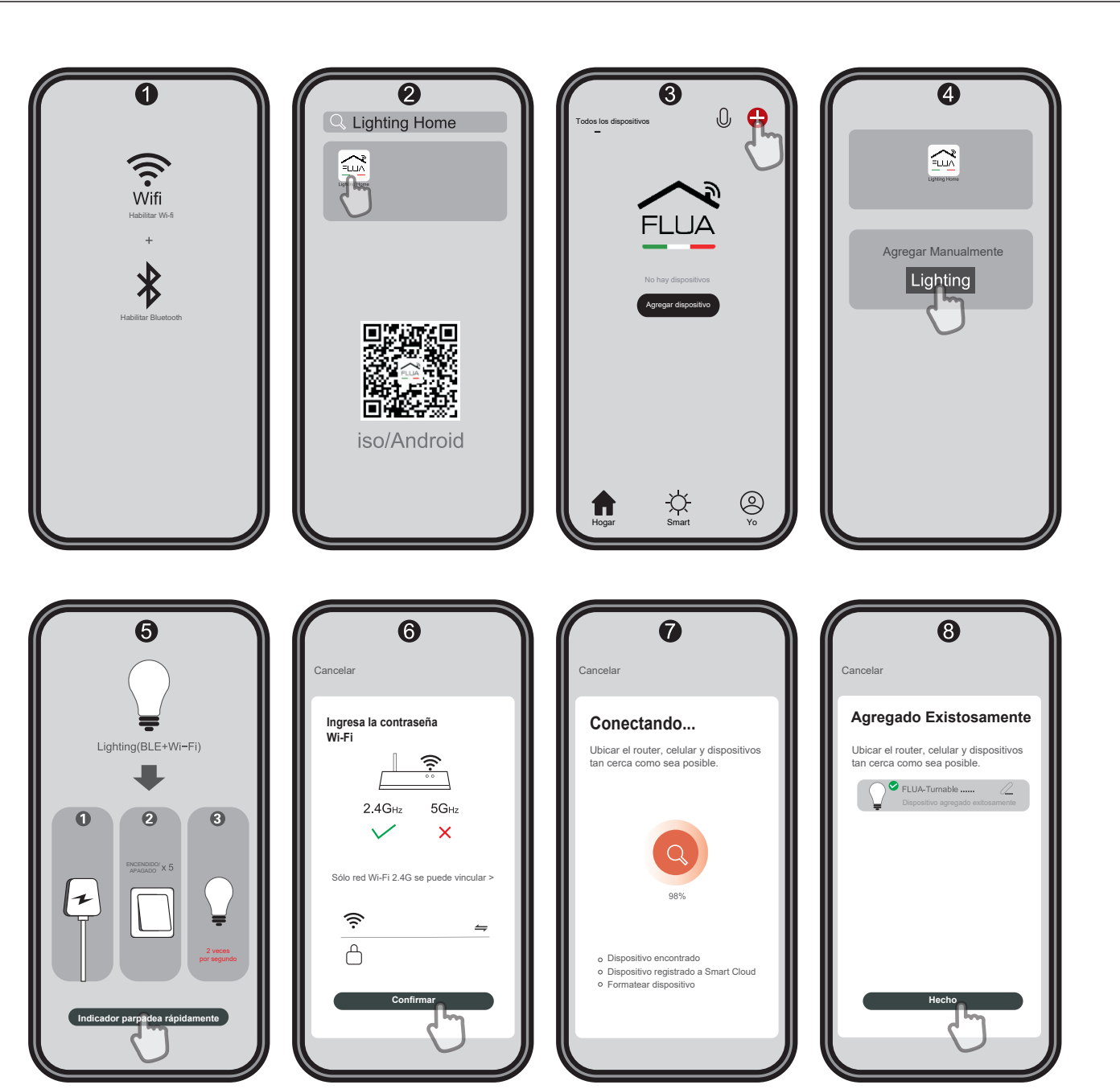

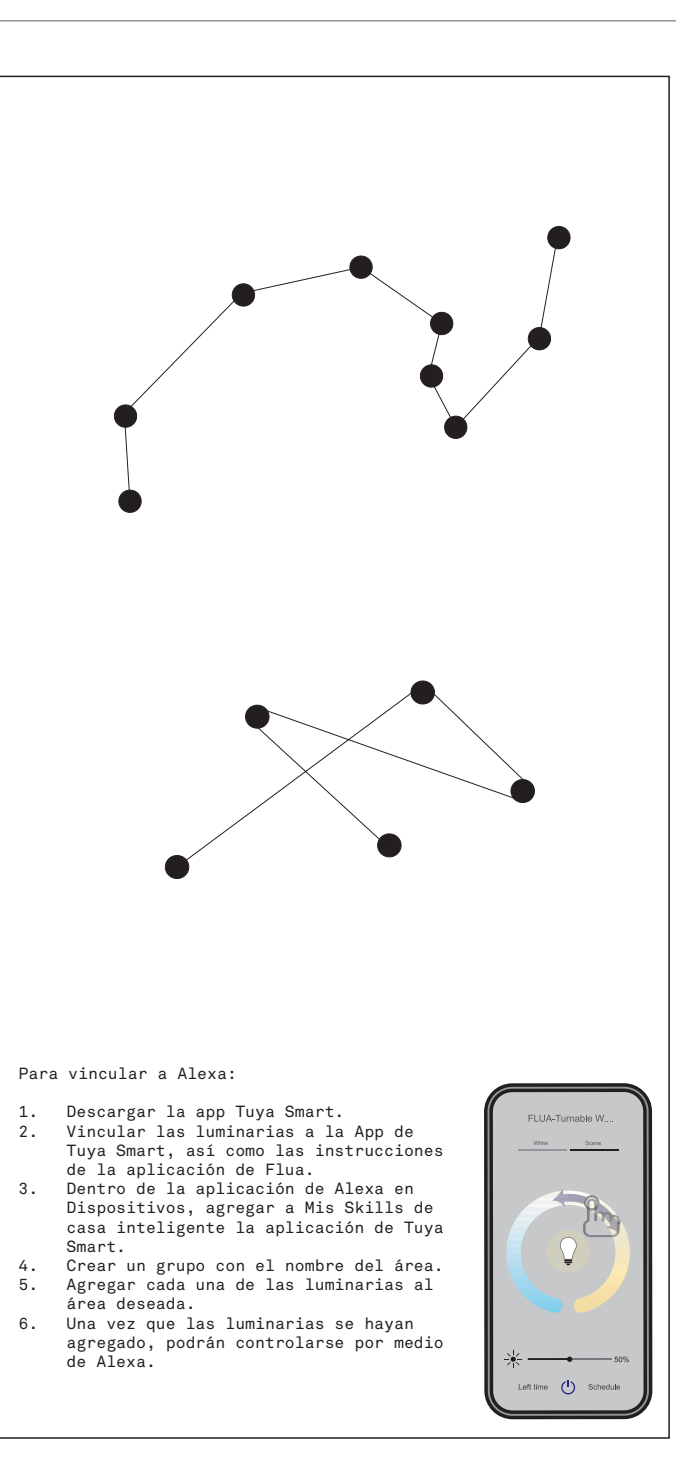